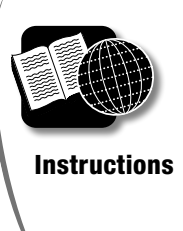

## Reading Instructions for Installing Software

**Directions** Read the instructions below. Then, answer the questions.

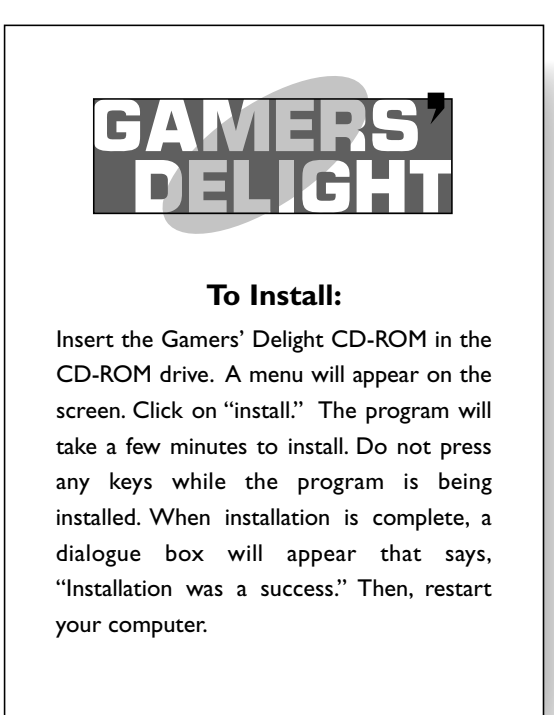

 $\overline{\phantom{a}}$  ,  $\overline{\phantom{a}}$  ,  $\overline{\phantom{a}}$ 

 $\overline{\phantom{a}}$  ,  $\overline{\phantom{a}}$  ,  $\overline{\phantom{a}}$ 

\_\_\_\_\_\_\_\_\_\_\_\_\_\_\_\_\_\_\_\_\_\_\_\_\_\_\_\_\_\_\_\_\_\_\_\_\_\_\_\_\_\_\_\_\_\_\_\_\_\_\_\_\_\_\_\_\_\_\_\_\_\_\_\_\_\_\_\_\_\_\_\_\_\_\_\_\_\_\_\_\_\_\_\_\_

- 1. When the menu appears on the screen, what word should you click on? \_\_\_\_\_\_\_\_\_\_
- 2. What should you avoid doing while the program is being installed?\_\_\_\_\_\_\_\_\_\_\_\_\_\_\_\_\_\_\_\_\_\_\_\_\_\_\_
- 3. How will you know when the program has been installed? \_\_\_\_\_\_\_\_\_\_\_\_\_\_\_\_\_\_\_\_\_\_\_
- 4. What must you do once the program has been installed successfully? \_\_\_\_\_\_\_\_\_\_\_
- 5. Put the following steps in sequential order from 1 to 4.
	- \_\_\_\_ Restart the computer.
	- \_\_\_\_ Insert the CD.
	- \_\_\_\_ Wait for the program to install.
	- \_\_\_\_ Click on "install."

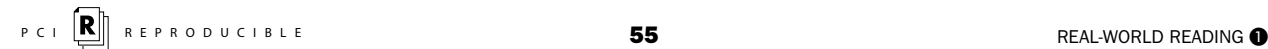